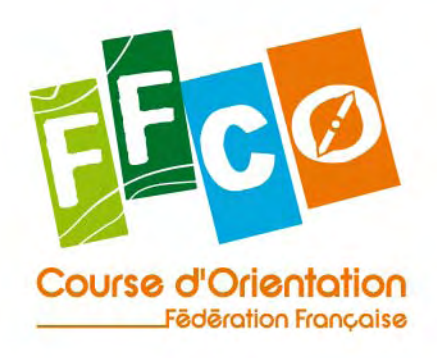

Paris, le 7 novembre 2011

Mesdames et Messieurs les Présidents de Ligue

Madame, Monsieur,

Cette année et pour la première fois à réception de cette lettre, vous pourrez (ainsi que les responsables des clubs de votre ligue) mettre directement en ligne votre calendrier régional sur le nouveau site fédéral.

A partir de la rubrique Les Courses > Agenda, vous pourrez ajouter une course (voir la copie d'écran ci-dessous) à condition de cliquer au préalable sur le lien Connexion et de se déclarer.

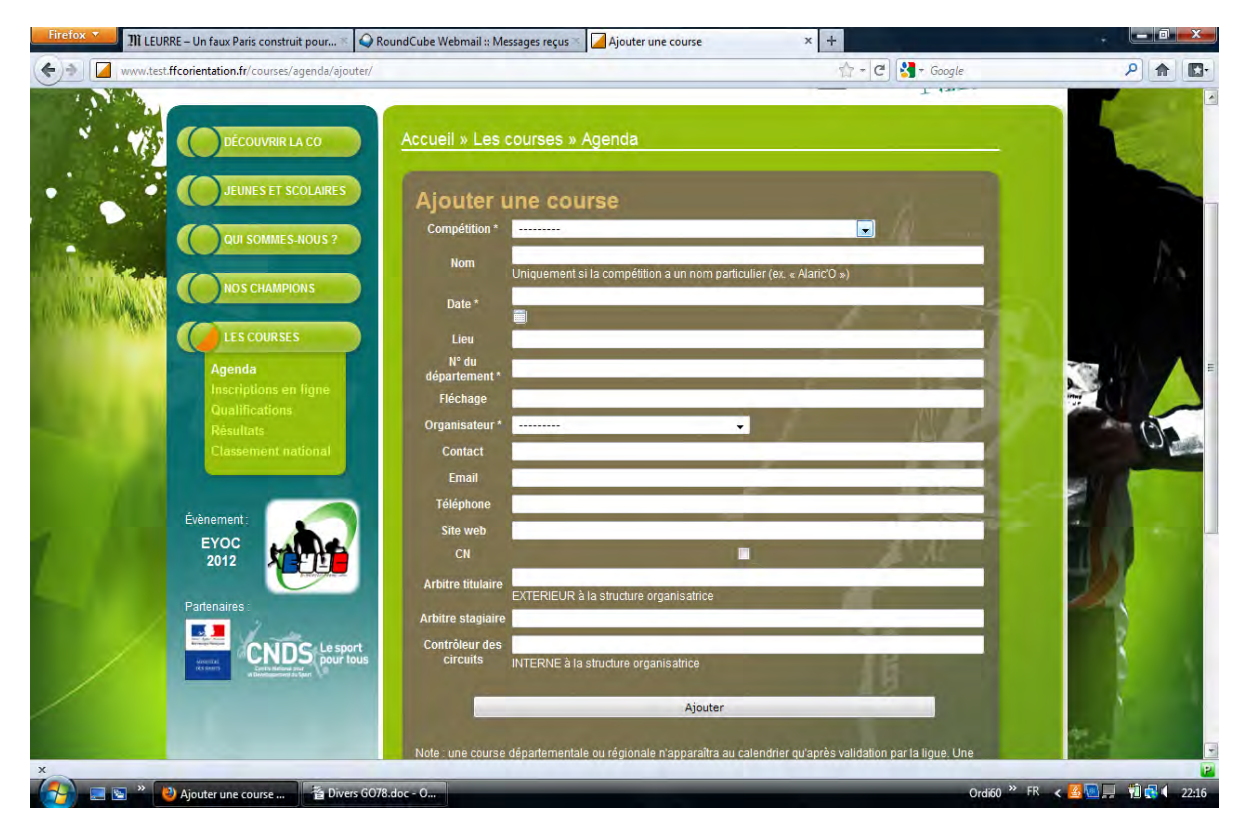

Les clubs peuvent librement créer une course et en remplir les informations.

Celle‐ci apparaîtra publiquement au calendrier une fois que le responsable de la ligue (par défaut son président ou toute personne qui aura reçu de lui les droits nécessaires) l'aura validé.

A chaque ajout de course, il recevra un mail d'alerte et à chacune de ses connexions sur le site il pourra connaître le nombre de courses en attente comme le montre la copie d'écran page suivante.

Si nécessaire, la ligue peut suppléer les clubs de sa ligue et remplir ou modifier les données à leur place, la validation est alors automatique et implicite.

XX

FFCO<br>15, passage des Mauxins **75019 PARIS** Tél. 01 47 97 11 91 E-mail: contact@ffcorientation.fr www.ffcorientation.fr

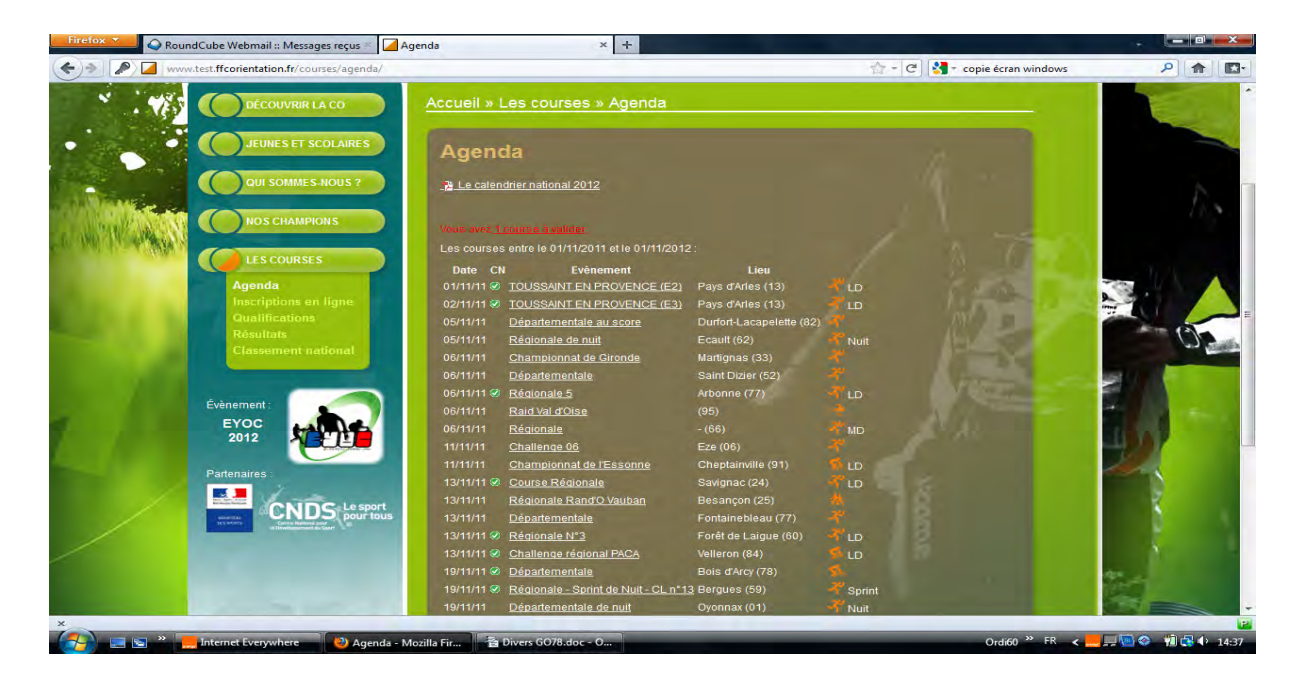

Une fois la course validée, le club et la ligue ne pourront changer que des points de détail comme le fléchage ou le contact. Vérifiez bien les informations avant de les valider car les changements plus conséquents (comme le changement de date) devront souvent passer par le secrétariat fédéral (le site dit qui contacter lorsqu'on tente de modifier).

Pour toutes les courses, la FFCO fera un contrôle à postériori si nécessaire mais la validation est du ressort de la ligue.

Pour rappel : pour être couverte par l'assurance de la Fédération et être autorisée par une préfecture, toute manifestation, quel quelle soit, doit être inscrite au calendrier fédéral.

Il est donc nécessaire que le président de ligue ou à défaut l'élu chargé du calendrier possède bien les droits nécessaires pour accéder au site et ainsi ajouter ou valider une course (voir ci‐dessous).

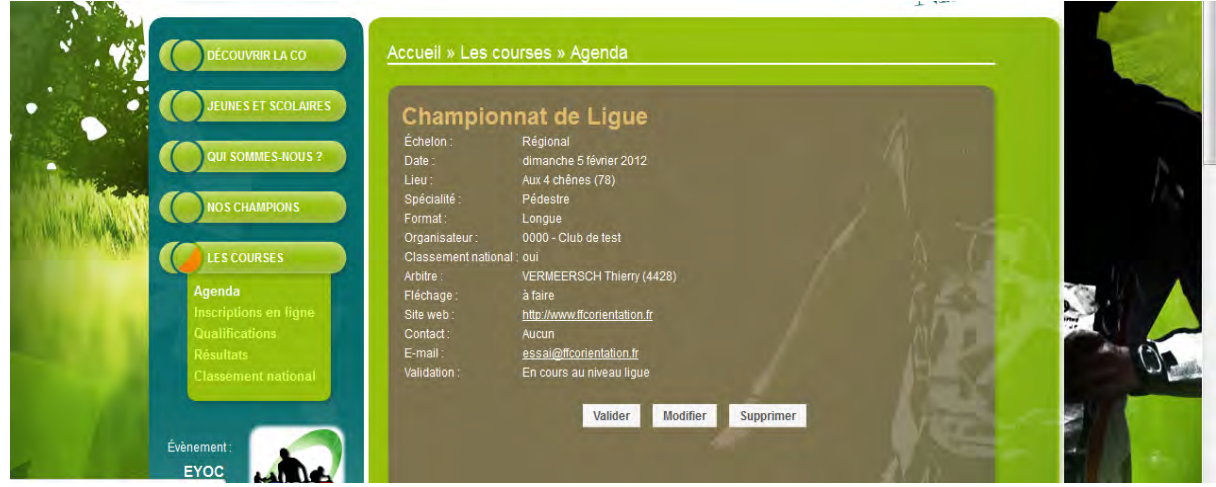

Pour toutes les courses CN, vous aurez un certain nombre de cases à remplir qui remplaceront la déclaration papier. S'il sera toujours possible d'inscrire une course CN au calendrier sans nommer précisément l'arbitre et le contrôleur des circuits, le système informatique fait qu'il sera obligatoire de les remplir AVANT la course.

En 2012, c'est l'arbitre déclaré sur le site qui recevra les codes d'accès de la course sur son adresse mail renseignée dans la base des licences ; veuillez à bien tenir de cette nouvelle situation et à la signaler aux **arbitres de votre ligue.** 

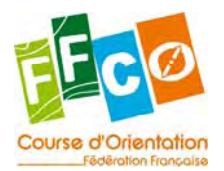

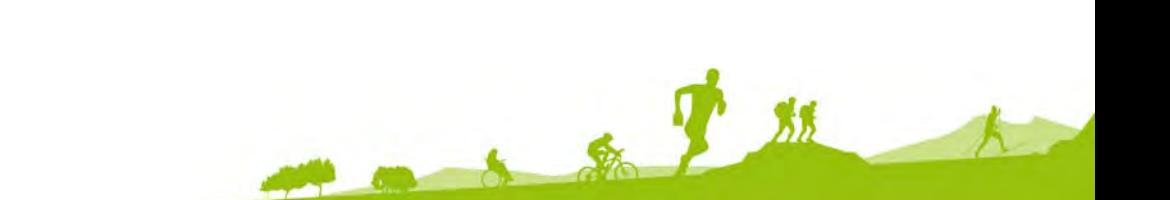

Pour les courses du groupe nationale, l'organisateur a la charge de les créer et de remplir la déclaration mais la validation sera faite successivement aux niveaux régional puis national. Elles n'apparaitront publiquement au calendrier qu'après cette double validation.

Comme le Championnat de France Longue Distance a lieu tôt dans la saison (le 1<sup>er</sup> juillet) et que seules deux nationales auront lieu à temps pour servir de qualification pour les catégories HD16A, HD18A, HD20E et HD21E, les coureurs n'auront exceptionnellement à réaliser les minima exigés que sur une seule course – championnat de ligue ou une des nationales organisées avant le 3 juin – nous vous invitons à organiser votre championnat LD assez tôt dans la saison (mars, avril et début mai sont libres de tout événement national pédestre) et de faire remonter les résultats au secrétariat fédéral pour le 27 mai délai de rigueur.

Merci de transmettre ce courrier à tous les clubs et comité départementaux concernés par l'élaboration de votre calendrier régional,

Thierry Vermeersch Commission Pratiques Sportives

2 8 7 11

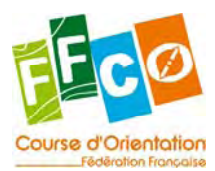